**Tiny 3 avril 2006**

# Tiny Refonte de la gestion des droits

v1.1

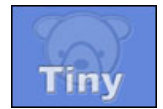

# **Sommaire**

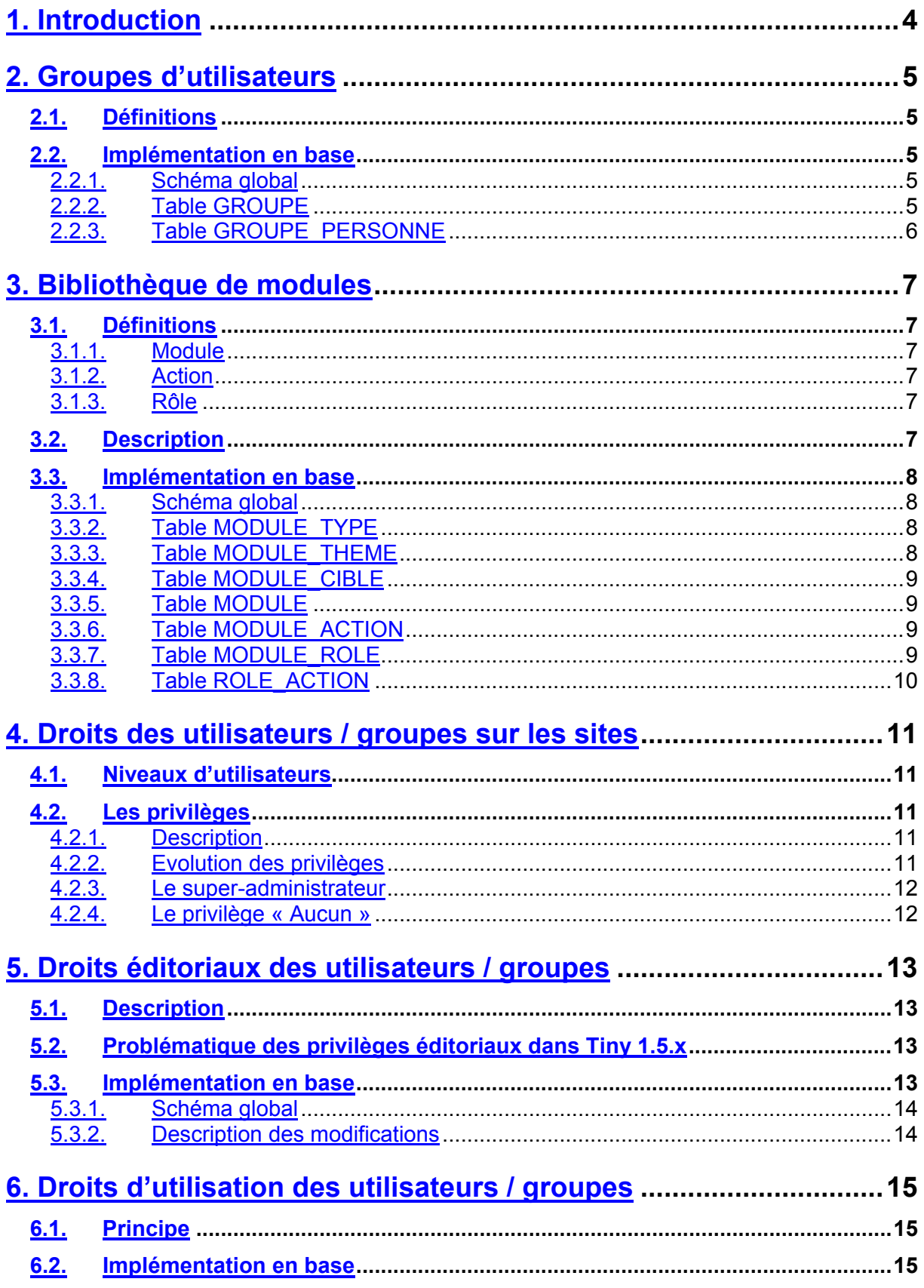

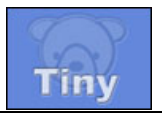

## **Tiny – Refonte de la gestion des droits** v1.1 3 avril 2006

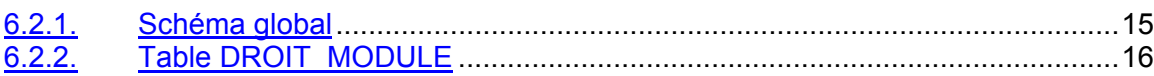

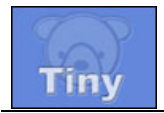

## <span id="page-3-0"></span>**1. Introduction**

Jusqu'à la version 1.5.x, Tiny présentait une gestion très simple des droits et des utilisateurs. Les fonctionnalités offertes permettaient de s'adapter simplement à la plupart des organisations métiers.

Deux choses étaient pourtant regrettables :

- l'absence de la notion de groupes d'utilisateurs
- le manque de finesse de la gestion des droits applicatifs

On se propose donc dans ce document de décrire les solutions mises en place pour pallier à ces deux défauts.

Le chapitre 2 décrit l'implémentation des groupes.

De façon à permettre une gestion fine des droits des utilisateurs / groupes sur les modules Tiny, il s'est avéré nécessaire de référencer en base les modules d'une instance, et pour chaque modules la liste des actions. L'implémentation de cette bibliothèque des modules est décrite au chapitre 3.

La dernière partie du document détaille la gestion des droits applicatifs dans Tiny. Ce paragraphe traitera principalement trois points :

- la gestion des droits des utilisateurs / groupes sur les sites : chapitre 4
- la gestion des droits éditoriaux des utilisateurs / groupes (i.e. droits sur les rubriques et les articles) : chapitre 5
- la gestion des droits d'utilisation des utilisateurs / groupes (i.e. droits sur les modules) : chapitre 6

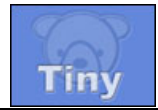

# <span id="page-4-0"></span>**2. Groupes d'utilisateurs**

## <span id="page-4-1"></span>**2.1. Définitions**

On intègre ici la notion de groupe d'utilisateurs.

Un **utilisateur** est défini par un enregistrement dans la table *personne*.

Un **groupe** est un ensemble d'utilisateurs. Dans un souci de simplicité, nous partons du principe que :

- un groupe est défini pour un site donné
- un groupe ne contient que des utilisateurs : on ne définira pas d'ensembles de groupes (pas de récursivité)

C'est dans un souci de simplicité du code et des interfaces que l'on prend le parti de ne pas gérer de groupes transversaux (groupes disponibles pour l'ensemble des sites et affectés à la discrétion de l'administrateur) : la gestion des utilisateurs et des groupes sera laissée à la discrétion de l'administrateur de chaque site ; les groupes créés seront donc des groupes locaux.

## <span id="page-4-2"></span>**2.2. Implémentation en base**

L'implémentation est très naturelle :

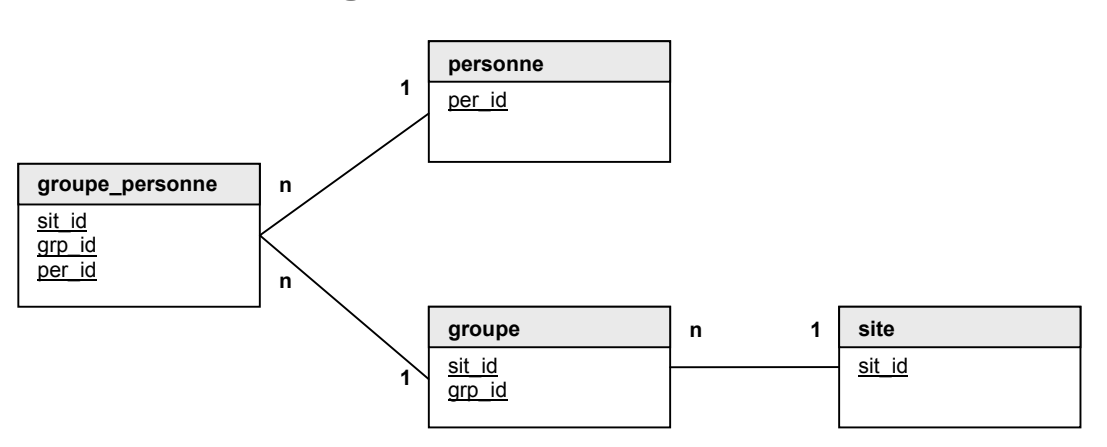

<span id="page-4-3"></span>**2.2.1. Schéma global**

#### <span id="page-4-4"></span>**2.2.2. Table GROUPE**

Cette table contient les groupes locaux créés pour chaque site de l'instance Tiny

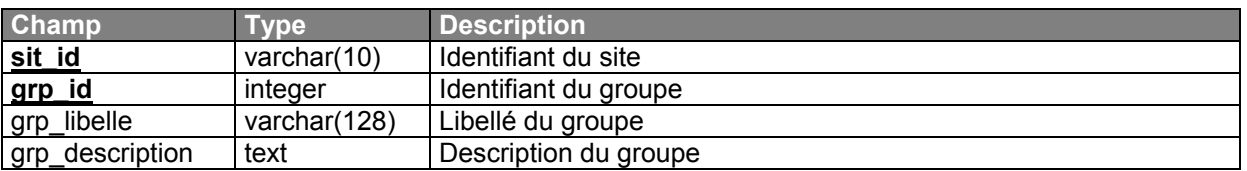

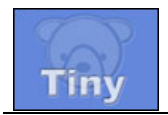

## <span id="page-5-0"></span>**2.2.3. Table GROUPE\_PERSONNE**

Cette table matérialise l'appartenance de personnes à un groupe :

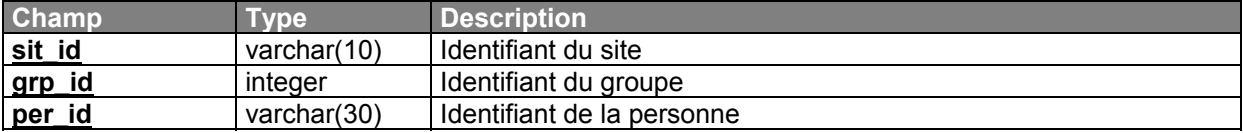

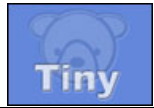

# <span id="page-6-0"></span>**3. Bibliothèque de modules**

## <span id="page-6-1"></span>**3.1. Définitions**

#### <span id="page-6-2"></span>**3.1.1. Module**

Techniquement, un module est un objet PHP qui hérite de la classe Container. En pratique, dans Tiny, tout ce qui n'est pas CMS est un module. Par exemple :

- RubManager sur le back-office : module de gestion des rubriques
- FaqFront sur le front-office : module d'affichage des F.A.Q.
- FaqManager sur le back-office : module de gestion des F.A.Q. d'un site

En pratique, il n'y a pas de différence entre un module front et un module back. En revanche, dans le code, on doit pouvoir différencier les deux. C'est pourquoi dans la base de données, les modules seront typés.

Certains modules sont génériques, dans le sens où ils peuvent être utilisés sur tous les sites d'une instance : c'est par exemple le cas de :

- FaqFront : utilisable sur tous les sites (front) d'une instance
- RubManager : utilisé sur le back de tous les sites d'une instance
- … etc.

En revanche, d'autres modules peuvent être spécifiques à un site, dans le sens où le développeur peut ne pas avoir pris la peine de code son module de façon générique. On doit donc pouvoir définir, pour chaque module, s'il est spécifique à un site ou s'il est générique.

#### <span id="page-6-3"></span>**3.1.2. Action**

Une action est une action (!) que l'utilisateur peut effectuer sur un module, et que le développeur/concepteur veut réserver à des personnes habilitées. Par exemple, dans le module de gestion des rubriques, on pourra définir les actions suivantes :

- Créer une sous rubrique
- Modifier une rubrique
- Supprimer la rubrique
- … etc.

#### <span id="page-6-4"></span>**3.1.3. Rôle**

Un rôle est un regroupement d'actions : un module pouvant contenir un grand nombre d'actions, il paraît judicieux de rassembler ces actions en rôles génériques. Les rôles seront octroyés aux utilisateurs (ou aux groupes) : ainsi si le rôle évolue, il suffit de modifier les actions associées au rôle pour impacter les droits de tous les utilisateurs ayant ce rôle.

## <span id="page-6-5"></span>**3.2. Description**

L'objectif est de référencer en base l'intégralité des modules utilisés dans l'instance Tiny. Pour chaque module, on spécifiera :

- un type : module back-office ou front-office
- un thème : cet attribut sera utilisé dans le menu gauche du back-office, pour regrouper les modules par thématique (Gestion de contenu, Administration, …etc.)

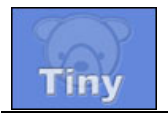

des actions : l'ensemble des actions qu'un utilisateur peut effectuer dans un module, et pour lesquelles on veut positionner des droits d'accès (ajouter, modifier, supprimer … etc.)

## <span id="page-7-0"></span>**3.3. Implémentation en base**

<span id="page-7-1"></span>**3.3.1. Schéma global**

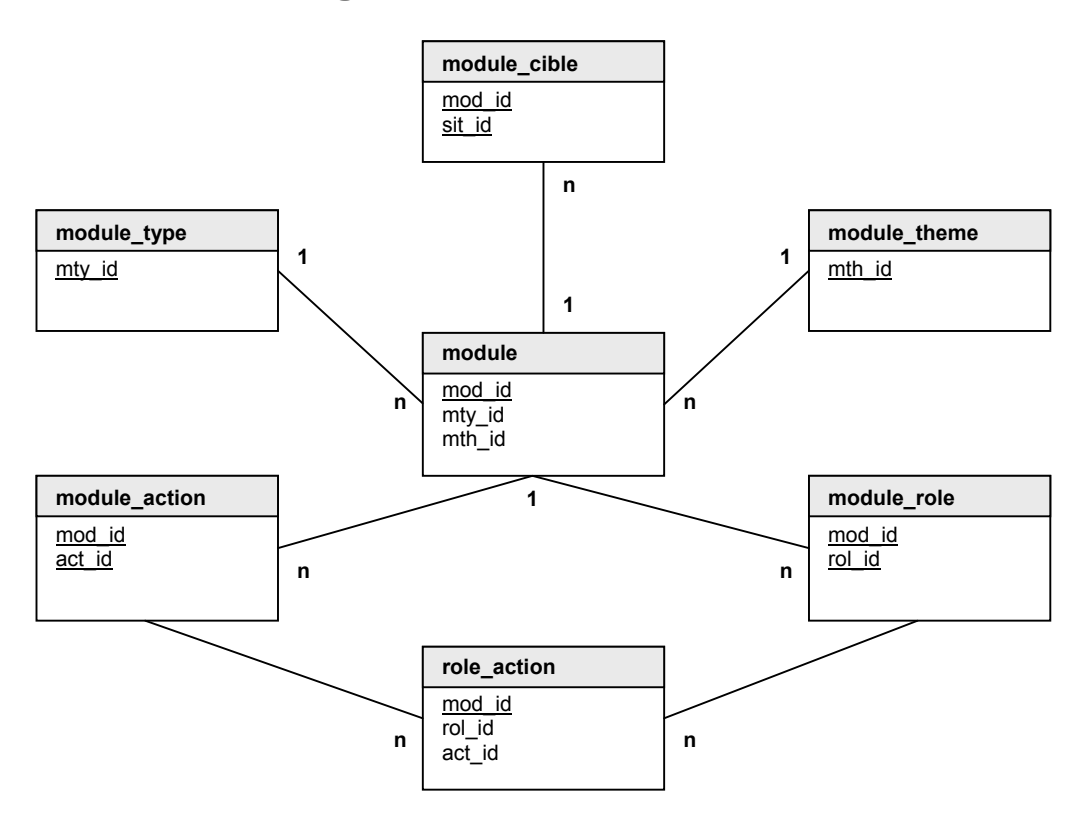

## <span id="page-7-2"></span>**3.3.2. Table MODULE\_TYPE**

Cette table contient les deux types de modules tiny : back-office et front-office

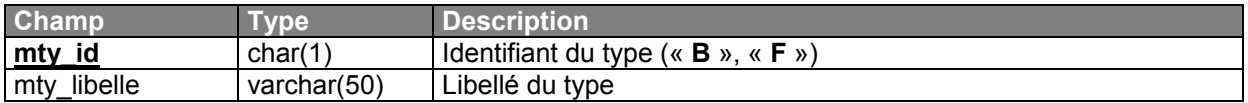

## <span id="page-7-3"></span>**3.3.3. Table MODULE\_THEME**

Cette table contient les thèmes de modules :

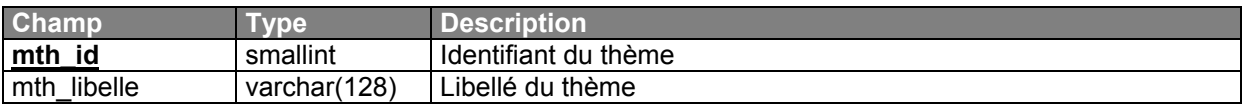

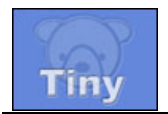

## <span id="page-8-0"></span>**3.3.4. Table MODULE\_CIBLE**

Cette table permet de spécifier si un module est générique ou spécifique à un site

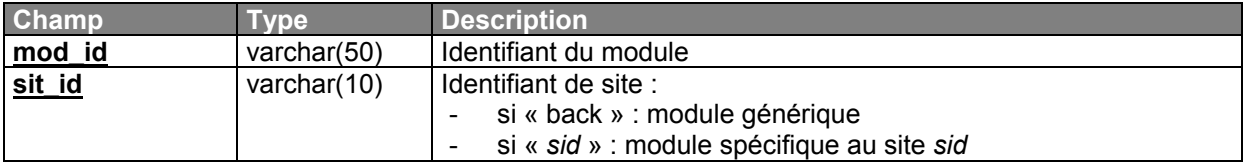

Remarques :

- pour rendre générique le module spécifique *mod* du site *sid*, il suffit de modifier son enregistrement dans la table module\_cible : [mod, sid] ⇒ [mod, back]
- le fait que la clé primaire soit composée (mod id et sit id) permet de gérer le cas où un module serait spécifique à une partie des sites de l'instance, sans pour autant être générique …

#### <span id="page-8-1"></span>**3.3.5. Table MODULE**

Cette table contient la liste des modules de l'instance :

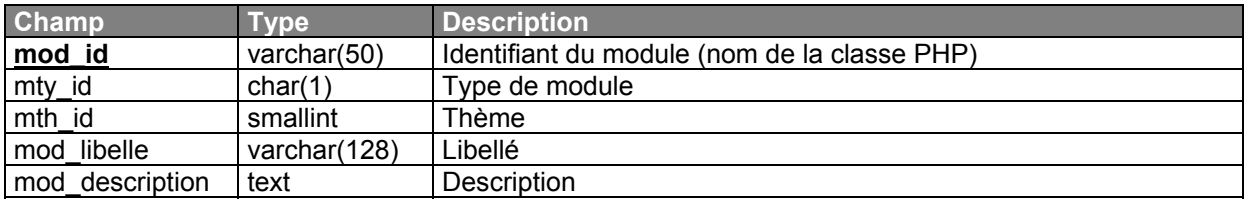

#### <span id="page-8-2"></span>**3.3.6. Table MODULE\_ACTION**

Cette table contient les actions liées à un module :

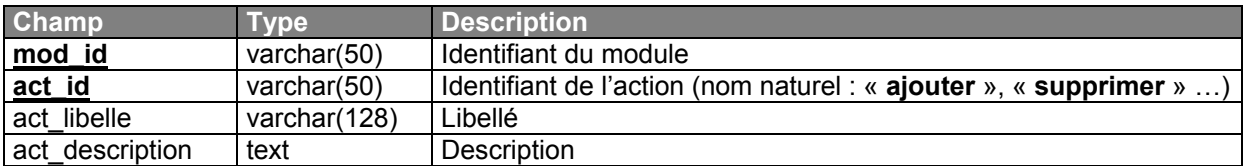

#### <span id="page-8-3"></span>**3.3.7. Table MODULE\_ROLE**

#### Cette table contient les rôles associés à un module :

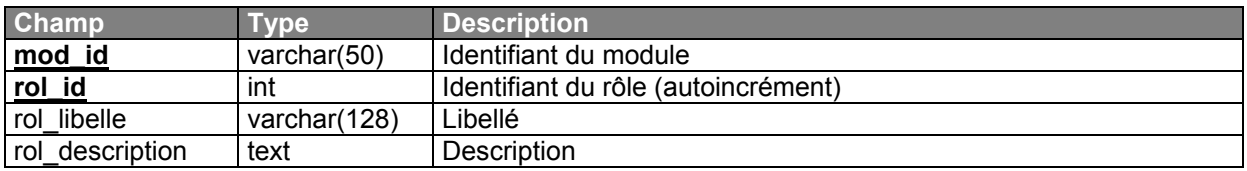

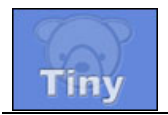

## <span id="page-9-0"></span>**3.3.8. Table ROLE\_ACTION**

#### Cette table décrit la liste des actions associées à chaque rôle

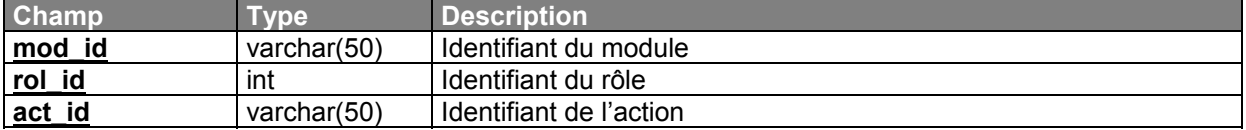

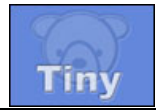

# <span id="page-10-0"></span>**4. Droits des utilisateurs / groupes sur les sites**

## <span id="page-10-1"></span>**4.1. Niveaux d'utilisateurs**

On distinguera trois niveaux d'utilisateurs :

- utilisateur : il s'agit de l'utilisateur lambda ayant accès au back-office
- **administrateur de site** : ce niveau donne tous les droits à l'utilisateur sur le site qu'il administre (droits éditoriaux, et droits applicatifs)
- **super-administrateur** : ce niveau donne tous les droits à l'utilisateur sur tous les sites de l'instance (droits éditoriaux, et droits applicatifs)

Pour définir ces niveaux, on utilisera la table « droit » existante :

- pour être d'un niveau *utilisateur*, la personne devra s'être vue attribuer un privilège sur ce site
- pour être d'un niveau *administrateur*, la personne devra s'être vue attribuer le privilège « administrateur » sur ce site
- pour être d'un niveau *super-administrateur*, la personne devra s'être vue attribuer le privilège « administrateur » sur le site « back / Outil d'administration »

Ce choix d'implémentation s'appuie intégralement sur l'existant : cela facilitera la migration des sites déjà en place.

## <span id="page-10-2"></span>**4.2. Les privilèges**

#### <span id="page-10-3"></span>**4.2.1. Description**

La notion de privilège n'est pas triviale. En effet, il y a deux types de privilèges :

- les privilèges éditoriaux
- les privilèges d'utilisation

L'octroi d'un *privilège éditorial* à une personne sur un site ne donne pas forcément un *droit* à cette personne sur ce site : le privilège éditorial n'est utilisable sur une rubrique que si, en plus de posséder le privilège, l'utilisateur est acteur de la rubrique.

L'octroi d'un *privilège d'utilisation*, en revanche, donne de facto les droits équivalents sur le site. L'utilisateur n'a donc pas besoin d'être acteur d'une rubrique pour exercer ses privilèges d'utilisation.

#### <span id="page-10-4"></span>**4.2.2. Evolution des privilèges**

Les privilèges définis dans Tiny v1.5.x étaient les suivants :

- **0** : Aucun
- **1** : Utilisateur
- **2** : Tâches basiques
- **4** : Rédacteur
- **8** : Valideur
- **16** : Tâches sensibles
- **32** : Administrateur

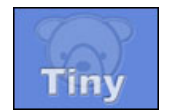

Les privilèges 2 et 16 sont obsolètes : les droits d'utilisation des modules seront gérés comme décrit dans le chapitre suivant. Restent donc les privilèges éditoriaux (0, 2, 4, et 8), et les privilèges d'utilisation (1 et 32).

Désormais, nous en considèrerons plus que les privilèges suivants :

- **0** : Aucun<br>**1** : Utilisate
- **1** : Utilisateur
- **4** : Rédacteur
- **8** : Valideur
- **32** : Administrateur

#### <span id="page-11-0"></span>**4.2.3. Le super-administrateur**

Pour implémenter la notion de *super-administrateur*, nous aurions pu créer un nouveau privilège (64 : super admin), et statuer qu'un super administrateur est une personne possédant le privilège *super admin* sur un site.

Toujours dans une optique d'économie de moyens et de compatibilité avec l'existant, nous préférons statuer qu'un *super-administrateur* est en fait un administrateur de l'outil d'administration : un *super-administrateur* est donc une personne possédant le privilège *administrateur* sur le site *back*.

#### <span id="page-11-1"></span>**4.2.4. Le privilège « Aucun »**

Ce privilège permet de définir des utilisateurs comme acteurs de rubriques, sans pour autant leur donner de droit d'accès au back-office. C'est utile pour donner l'accès aux rubriques privées du site à des personnes qui ne sont pas censées accéder à l'outil d'administration.

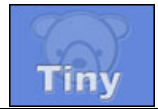

# <span id="page-12-0"></span>**5. Droits éditoriaux des utilisateurs / groupes**

## <span id="page-12-1"></span>**5.1. Description**

En ce qui concerne les droits éditoriaux (création d'articles, validation, … etc.) nous nous appuierons encore sur l'existant. Seules quelques modifications seront apportées au modèle pour l'adapter à la gestion de groupes.

## <span id="page-12-2"></span>**5.2. Problématique des privilèges éditoriaux dans Tiny 1.5.x**

Dans la version 1.5.x et antérieur, un problème se pose dans le cas des sites protégés (c'est-à-dire dont l'accès au front-office de la rubrique est possible uniquement si on est acteur de la rubrique). On peut placer deux personnes en tant que rédacteur, chacune sur une rubrique différente, sans qu'elles aient la possibilité d'être rédacteur sur la rubrique de l'autre. Pour cela, il faut rendre ces personnes uniquement acteur de la rubrique où elles doivent exercer leur privilège de rédacteur. Cependant, dans ce cas, elles ne peuvent plus accéder au front-office de la rubrique dont elles ne sont pas acteur.

C'est la gestion de groupe qui permet de régler ce problème : il suffit de procéder comme suit :

- créer un groupe G1, lui donner le privilège de Rédacteur sur le site, et le rendre acteur de la rubrique R1
- créer un groupe G2, lui donner le privilège de Rédacteur sur le site, et le rendre acteur de la rubrique R2
- donner aux deux personnes le privilège Utilisateur sur le site, et les rendre acteur des deux rubriques : les deux personnes pourront donc consulter tout le front-office
- affecter une personne au groupe G1 : cette personne pourra rédiger des articles dans R1 (mais pas dans R2)
- affecter l'autre personne au groupe G2 : cette personne pourra rédiger des articles dans R2 (mais pas dans R1)

## <span id="page-12-3"></span>**5.3. Implémentation en base**

Comme cela a été dit dans ce qui précède, on s'appuie sur le modèle existant, légèrement modifié pour qu'il fonctionne aussi avec les groupes.

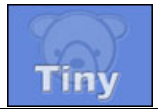

## <span id="page-13-0"></span>**5.3.1. Schéma global**

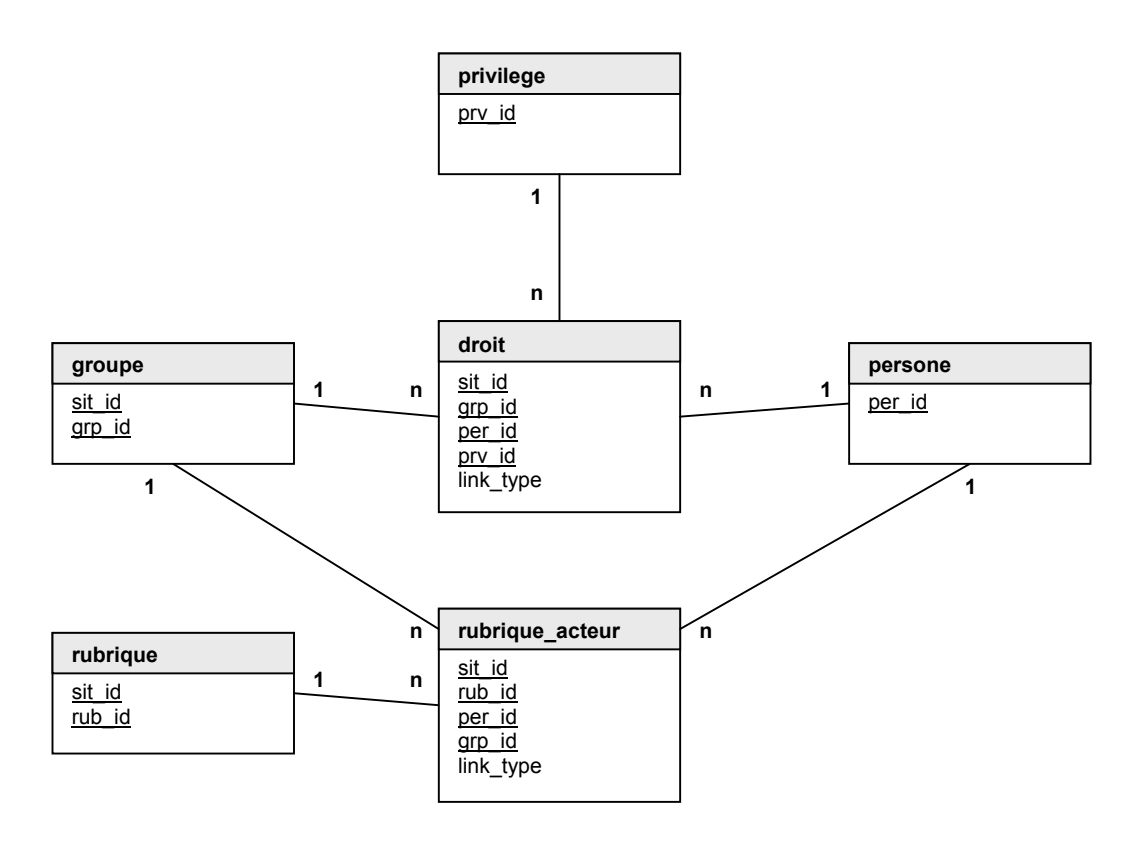

#### <span id="page-13-1"></span>**5.3.2. Description des modifications**

Les modifications portent sur les tables **droit** et **rubrique\_acteur** : deux champs ont été ajoutés à ces tables :

- link type, char(1) : type de lien ; **P** : personne, **G** : groupe
- grp\_id, integer : identifiant du groupe

Lorsqu'un enregistrement référence une personne, on a donc :

- per id : identifiant de la personne
- $grp$  id : 0
- link\_type : P

Lorsqu'un enregistrement référence un groupe, on a :

- per\_id : « none »
- grp\_id : identifiant du groupe
- link type : G
- Note : deux identifiants séparés (per id et grp id) sont utilisés ici car per id est de type varchar : utiliser le même identifiant nous aurait contraint à utiliser ce même type pour grp\_id, ce qui n'était pas souhaitable.

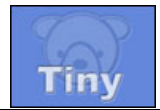

# <span id="page-14-0"></span>**6. Droits d'utilisation des utilisateurs / groupes**

## <span id="page-14-1"></span>**6.1. Principe**

La bibliothèque des modules recense les modules de l'instance. Or, chaque module est réutilisable :

- chaque module de type front-office peut être implémenté sur plusieurs sites de l'instance
- chaque module du back-office peut être utilisé quelque soit le site courant (par exemple, le module de gestion des rubriques sert pour administrer les rubriques de tous les sites de l'instance)

Or quelque soit le type de module (front / back), il semble pertinent de définir site par site les droits d'utilisation de ce module, et ce action par action.

La modélisation en base des droits d'utilisation des modules consiste donc en une table décrivant qui – personne ou groupe – peut effectuer telle action de tel module sur tel site.

## <span id="page-14-2"></span>**6.2. Implémentation en base**

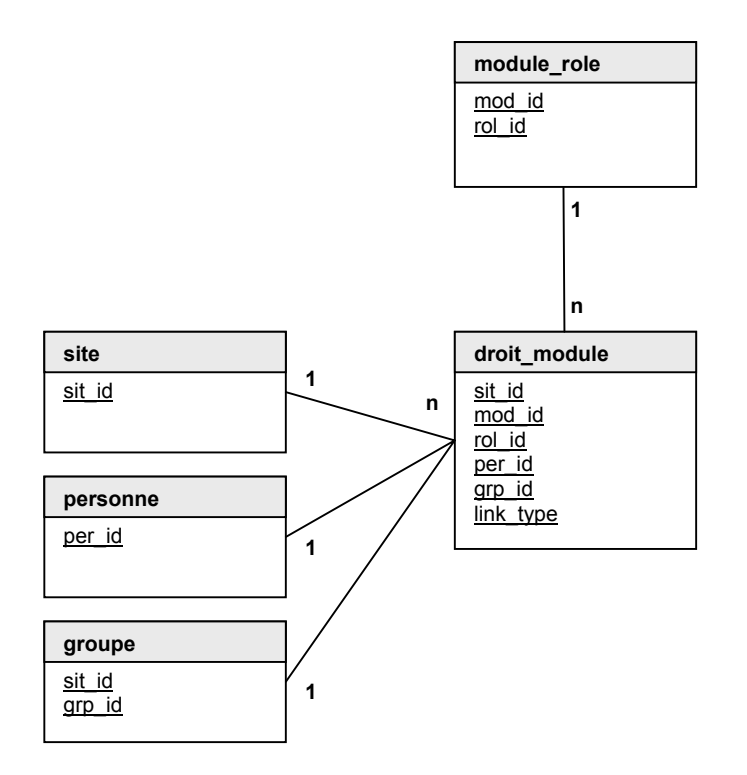

<span id="page-14-3"></span>**6.2.1. Schéma global**

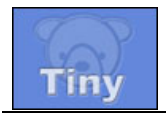

## <span id="page-15-0"></span>**6.2.2. Table DROIT\_MODULE**

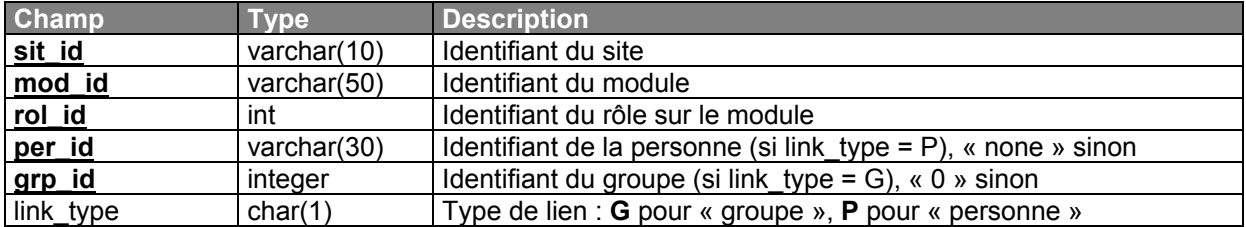